# **Client and Server Examples for z/OS CICS**

This chapter describes the examples provided for the COBOL Wrapper for z/OS CICS. All examples here can be found in the EntireX directory *examples/RPC* under UNIX and Windows. They are also available for z/OS, if this is installed. See *Extract the EntireX RPC Examples from their Container Data Set*. This chapter covers the following topics:

- [Basic RPC Client Examples CALC, SQUARE](#page-0-0)
- [Basic RPC Server Examples CALC, SQUARE](#page-4-0)
- [Reliable RPC Client Examples SENDMAIL](#page-6-0)
- [Reliable RPC Server Example SENDMAIL](#page-8-0)
- [Advanced CICS Channel Container RPC Server Example DFHCON](#page-8-1)
- [Advanced CICS Large Buffer RPC Server Example DFHLBUF](#page-9-0)

## <span id="page-0-0"></span>**Basic RPC Client Examples - CALC, SQUARE**

This section covers the following examples:

- [CALC Client using DFHCOMMAREA](#page-0-1)
- [CALC Client using Call Interface](#page-1-0)
- [SQUARE Client using DFHCOMMAREA](#page-2-0)
- [SQUARE Client using Call Interface](#page-3-0)

## <span id="page-0-1"></span>**CALC Client using DFHCOMMAREA**

For CICS under operating system z/OS, the following CALC client is implemented with interface type "CICS with DFHCOMMAREA calling convention". See *Client Interface Types* for more information.

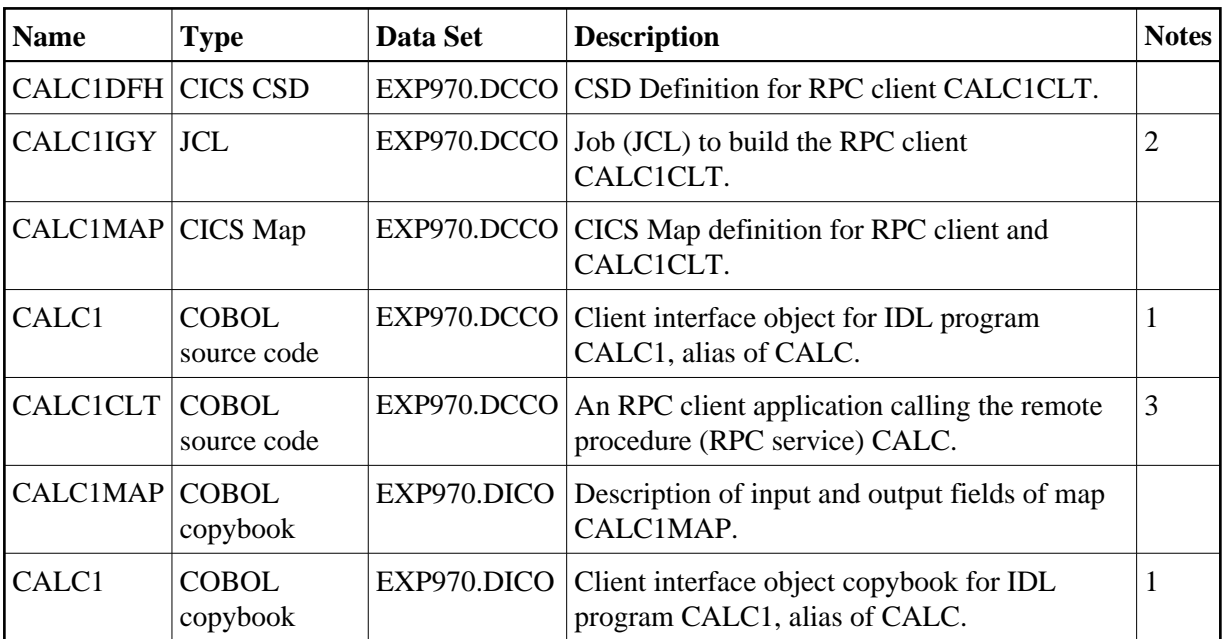

- 1. Under z/OS, client interface objects are delivered with the installation; under UNIX and Windows, generate these objects with the EntireX Workbench.
- 2. Adapt the JCL to your needs.
- 3. Application
	- 1. built according to the client-side build instructions, see *Using the COBOL Wrapper for CICS with* DFHCOMMAREA *Calling Convention (z/OS and z/VSE)*.
	- 2. associated with IDL file *exampleWithPgmAlias.idl*, delivered under UNIX and Windows in EntireX directory *examples/RPC/basic/example/CobolClient/zosCICS/DFHCOMMAREA*.
	- 3. client interface object name CALC1 different from remote procedure name CALC (RPC service).
	- 4. CALC1CLT and client interface objects CALC1 installed as separate CICS programs.

For more information, refer to the readme file in EntireX directory *examples/RPC/basic/example/CobolClient/zosCICS/DFHCOMMAREA* under UNIX or Windows.

## <span id="page-1-0"></span>**CALC Client using Call Interface**

For CICS under operating system z/OS, the following CALC client is implemented with interface type "CICS with standard linkage calling convention". See *Client Interface Types* for more information.

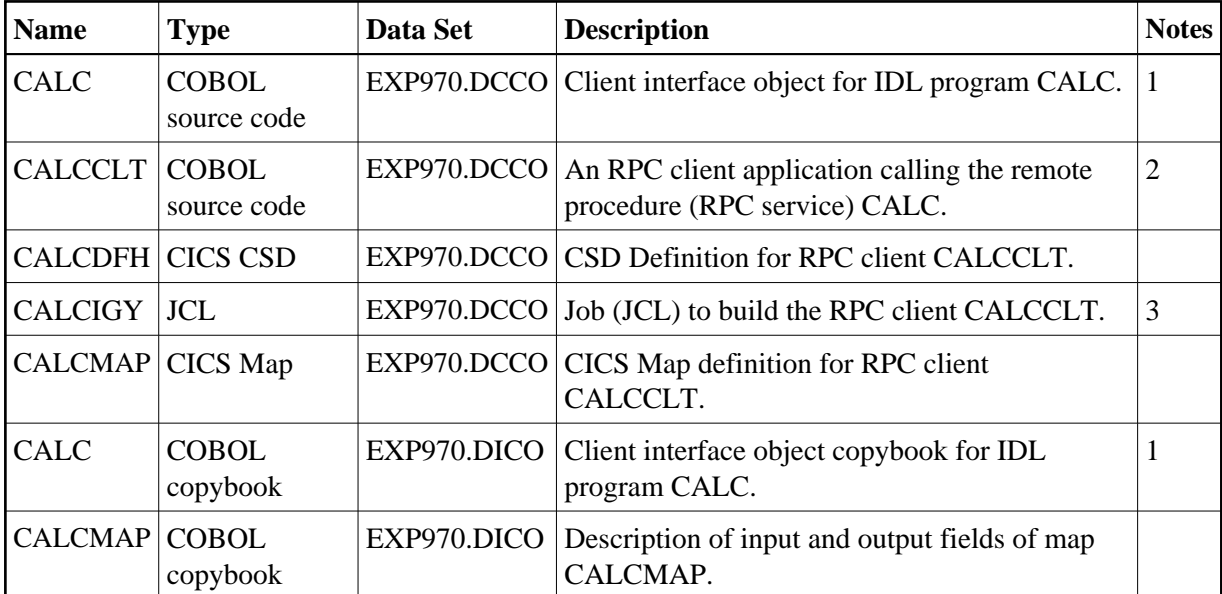

- 1. Under z/OS, client interface objects are delivered with the installation; under UNIX and Windows, generate these objects with the EntireX Workbench.
- 2. Application
	- 1. built according to the client-side build instructions, see *Using the COBOL Wrapper for CICS with Call Interfaces (z/OS and z/VSE)*
	- 2. associated with IDL file *example.idl*
	- 3. CALCCLT uses CICS Map definition CALCMAP
	- 4. CALCCLT and client interface object CALC are linked together
	- 5. CALCCLT installed as single CICS program
- 3. Adapt the JCL to your needs.

For more information, refer to the readme file in EntireX directory *examples/RPC/basic/example/CobolClient/zosCICS/Callinterface* under UNIX or Windows.

## <span id="page-2-0"></span>**SQUARE Client using DFHCOMMAREA**

For CICS on operating system z/OS, the following SQUARE client is implemented with interface type "CICS with DFHCOMMAREA calling convention". See *Client Interface Types* for more information.

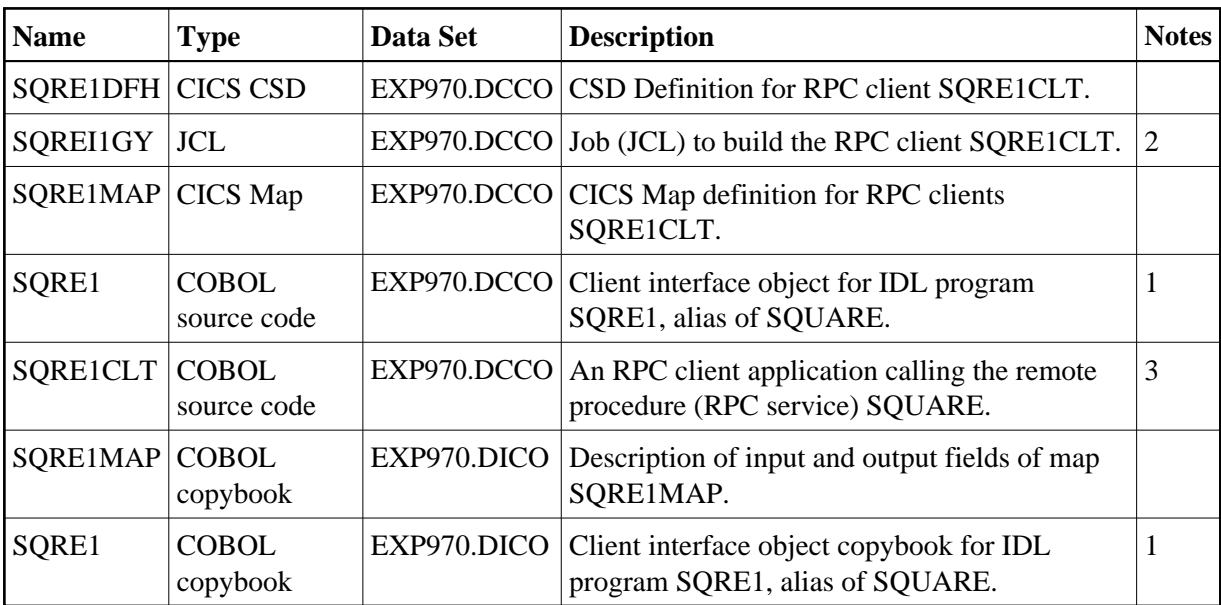

- 1. Under z/OS, client interface objects are delivered with the installation; under UNIX and Windows, generate these objects with the EntireX Workbench.
- 2. Adapt the JCL to your needs.
- 3. Application
	- 1. built according to the client-side build instructions, see *Using the COBOL Wrapper for CICS with* DFHCOMMAREA *Calling Convention (z/OS and z/VSE)*.
	- 2. associated with IDL *exampleWithPgmAlias.idl*.
	- 3. client interface object name SQRE1 different from remote procedure name SQUARE (RPC service).
	- 4. SQRE1CLT and client interface object SQRE1 installed as separate CICS programs.

For more information, refer to the readme file in EntireX directory *examples/RPC/basic/example/CobolClient/zosCICS/DFHCOMMAREA* under UNIX or Windows.

### <span id="page-3-0"></span>**SQUARE Client using Call Interface**

For CICS on operating system z/OS, the following SQUARE client is implemented with interface type "CICS with standard linkage calling convention". See *Client Interface Types* for more information.

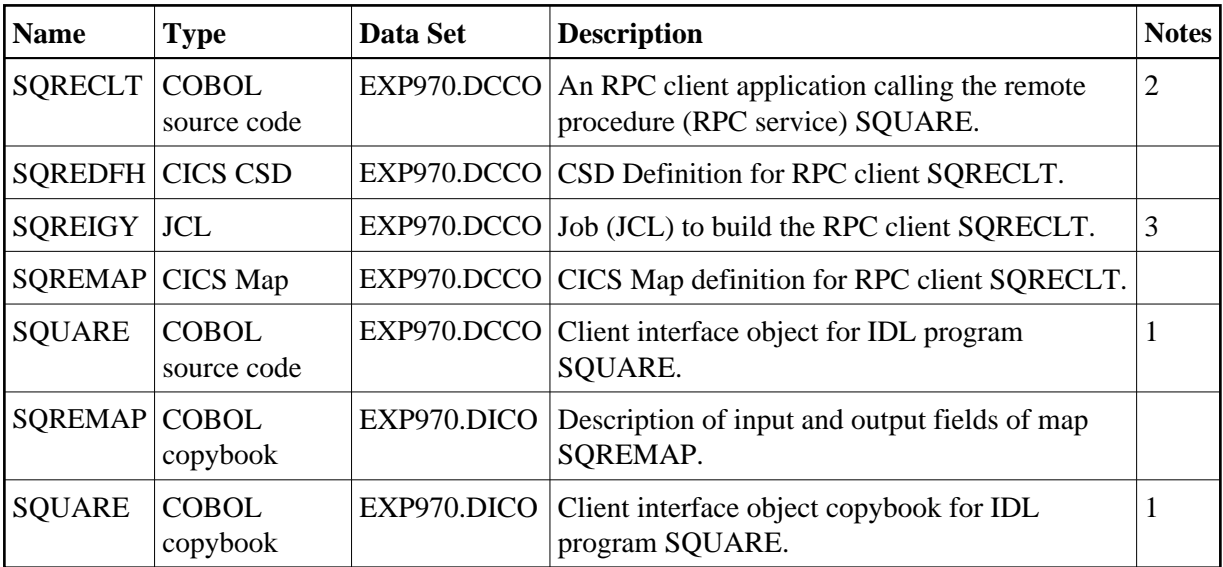

- 1. Under z/OS, client interface objects are delivered with the installation; under UNIX and Windows, generate these objects with the EntireX Workbench.
- 2. Application
	- 1. built according to the client-side build instructions, see *Using the COBOL Wrapper for CICS with Call Interfaces (z/OS and z/VSE)*.
	- 2. associated with IDL file *example.idl*.
	- 3. SQRECLT uses CICS Map definition SQREMAP.
	- 4. SQRECLT and client interface object SQUARE are linked together.
	- 5. SQRECLT installed as single CICS program.
- 3. Adapt the JCL to your needs.

For more information, refer to the readme file in EntireX directory *examples/RPC/basic/example/CobolClient/zosCICS/CallInterface* under UNIX or Windows.

## <span id="page-4-0"></span>**Basic RPC Server Examples - CALC, SQUARE**

This section covers the following examples:

- [CALC Server](#page-4-1)
- <span id="page-4-1"></span>● [SQUARE Server](#page-5-0)

### **CALC Server**

For CICS under operating system z/OS, the CALC server is built with COBOL Wrapper "CICS with DFHCOMMAREA calling convention" interface type. See *Server Interface Types* for more information.

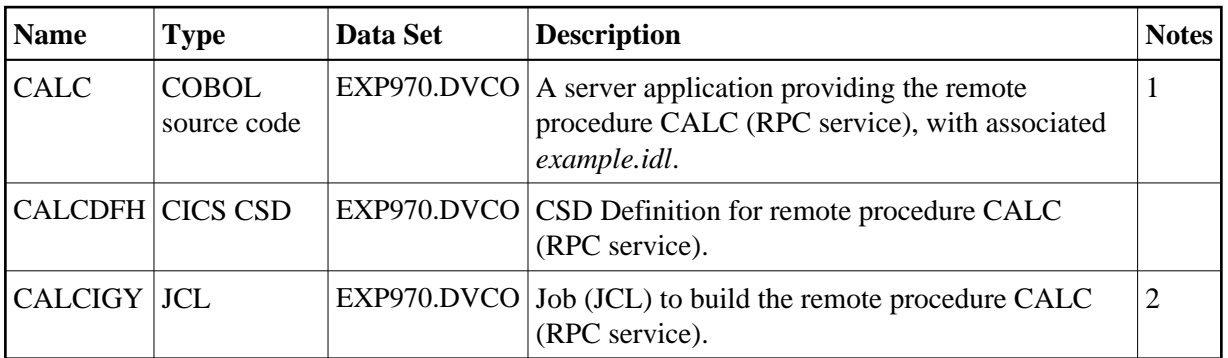

#### **Notes:**

- 1. Application built according to the server-side build instructions, see *Using the COBOL Wrapper for CICS with* DFHCOMMAREA *Calling Convention (z/OS and z/VSE)*.
- 2. Adapt the JCL to your needs.

For more information, refer to the readme file in EntireX directory *examples/RPC/basic/example/CobolServer/zosCICS* under UNIX or Windows.

## <span id="page-5-0"></span>**SQUARE Server**

For CICS under operating system z/OS, the SQUARE server is built with COBOL Wrapper "CICS with DFHCOMMAREA calling convention" interface type. See *Client Interface Types* for more information.

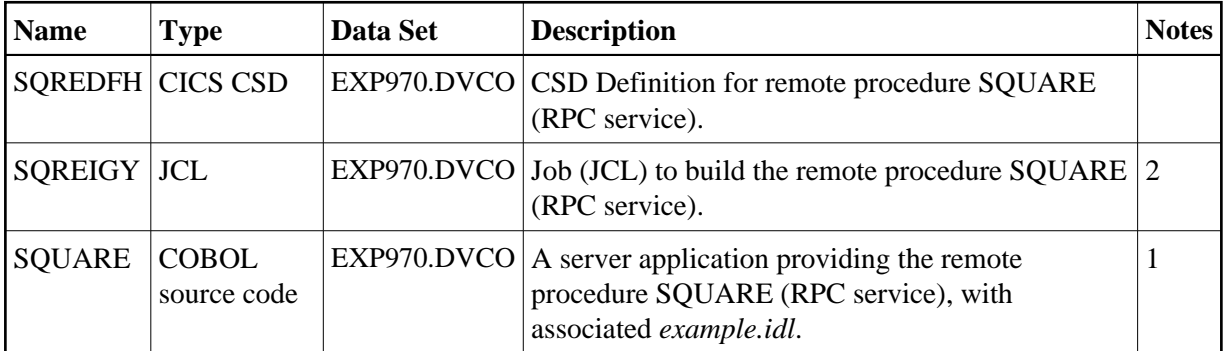

#### **Notes:**

- 1. Application built according to the server-side build instructions, see *Using the COBOL Wrapper for CICS with* DFHCOMMAREA *Calling Convention (z/OS and z/VSE)*.
- 2. Adapt the JCL to your needs.

For more information, refer to the readme file in EntireX directory *examples/RPC/basic/example/CobolServer/zosCICS* under UNIX or Windows.

## <span id="page-6-0"></span>**Reliable RPC Client Examples - SENDMAIL**

This section covers the following examples:

- [SENDMAIL Client using DFHCOMMAREA](#page-6-1)
- [SENDMAIL Client using Call Interface](#page-7-0)

## <span id="page-6-1"></span>**SENDMAIL Client using DFHCOMMAREA**

For CICS under operating system z/OS, the following CALC client is implemented with interface type "CICS with DFHCOMMAREA calling convention". See *Client Interface Types* for more information.

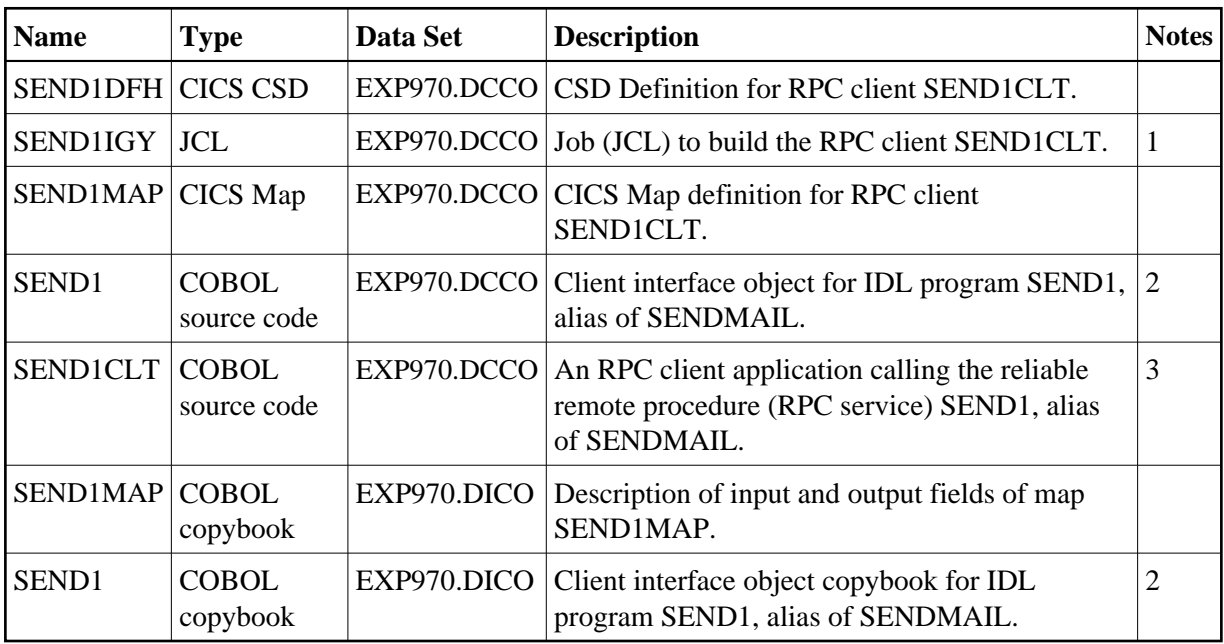

#### **Notes:**

- 1. Adapt the JCL to your needs.
- 2. Under z/OS, client interface objects are delivered with the installation; under UNIX and Windows, generate these objects with the EntireX Workbench.
- 3. Application
	- 1. built according to the client-side build instructions, see *Using the COBOL Wrapper for CICS with* DFHCOMMAREA *Calling Convention (z/OS and z/VSE)*. See also *Reliable RPC for COBOL Wrapper*
	- 2. associated with IDL file *mailWithPgmAlias.idl*
	- 3. uses CICS Map definition SEND1MAP
	- 4. client interface object name SEND1 different from remote procedure name SENDMAIL (RPC service)

5. SEND1CLT and client interface objects SEND1 installed as separate CICS programs.

For more information, refer to the readme file in EntireX directory *examples/RPC/reliable/CobolClient/zosCICS/DFHCOMMAREA* under UNIX or Windows.

## <span id="page-7-0"></span>**SENDMAIL Client using Call Interface**

For CICS under operating system z/OS, the following CALC client is implemented with interface type "CICS with standard linkage calling convention". See *Server Interface Types* for more information.

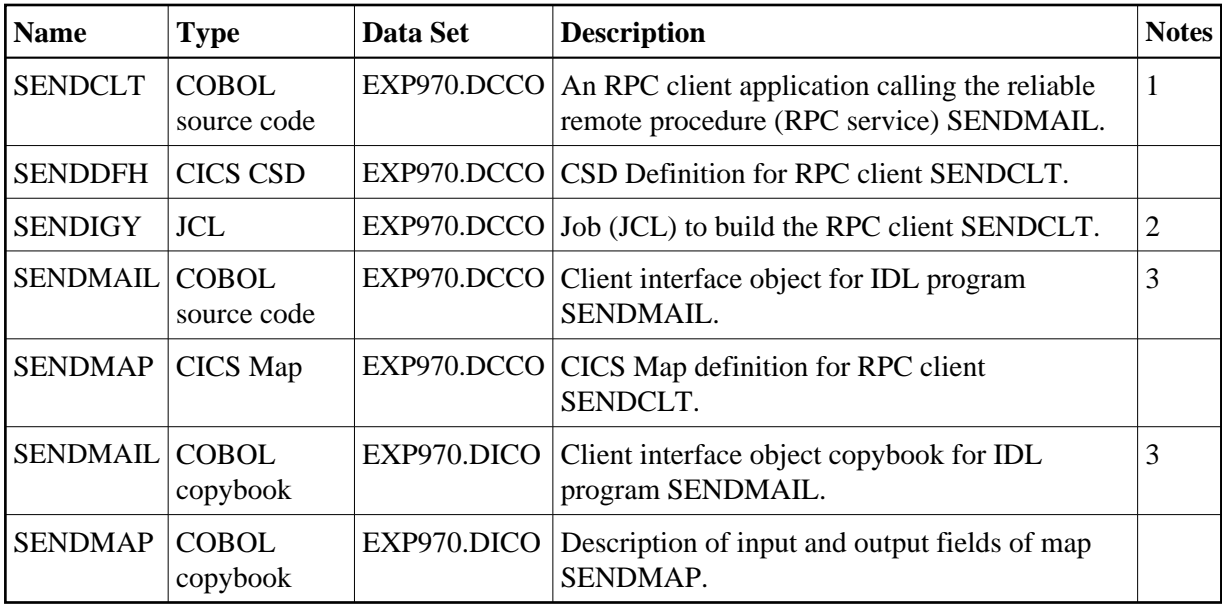

### **Notes:**

- 1. Application
	- 1. built according to the client-side build instructions, see *Using the COBOL Wrapper for CICS with Call Interfaces (z/OS and z/VSE)*. See also *Reliable RPC for COBOL Wrapper*
	- 2. associated with IDL file *mail.idl*
	- 3. uses CICS map definition SENDMAP
	- 4. SENDCLT and client interface object SENDMAIL are linked together
	- 5. installed as single CICS program.
- 2. Adapt the JCL to your needs.
- 3. Under z/OS, client interface objects are delivered with the installation; under UNIX and Windows, generate these objects with the EntireX Workbench.

For more information, refer to the readme file in EntireX directory *examples/RPC/reliable/CobolClient/zosCICS/CallInterface* under UNIX or Windows.

## <span id="page-8-0"></span>**Reliable RPC Server Example - SENDMAIL**

For CICS on operating system z/OS, the SENDMAIL server is built with COBOL Wrapper "CICS with DFHCOMMAREA calling convention" interface type. See *Server Interface Types* for more information.

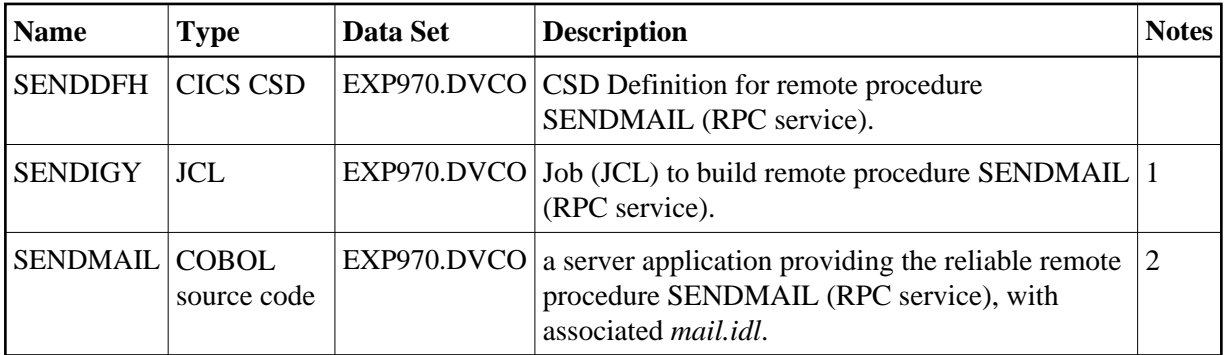

### **Notes:**

- 1. Application built according to the server-side build instructions. See *Using the COBOL Wrapper for CICS with* DFHCOMMAREA *Calling Convention (z/OS and z/VSE)*. See also *Reliable RPC for COBOL Wrapper*.
- 2. Adapt the JCL to your needs.

For more information, refer to the readme file in EntireX directory *examples/RPC/reliable/CobolServer/zosCICS* under UNIX or Windows.

## <span id="page-8-1"></span>**Advanced CICS Channel Container RPC Server Example - DFHCON**

For CICS on operating system z/OS, the TWOC server is built with COBOL Wrapper "CICS with Channel Container calling convention" interface type. See *Server Interface Types* for more information.

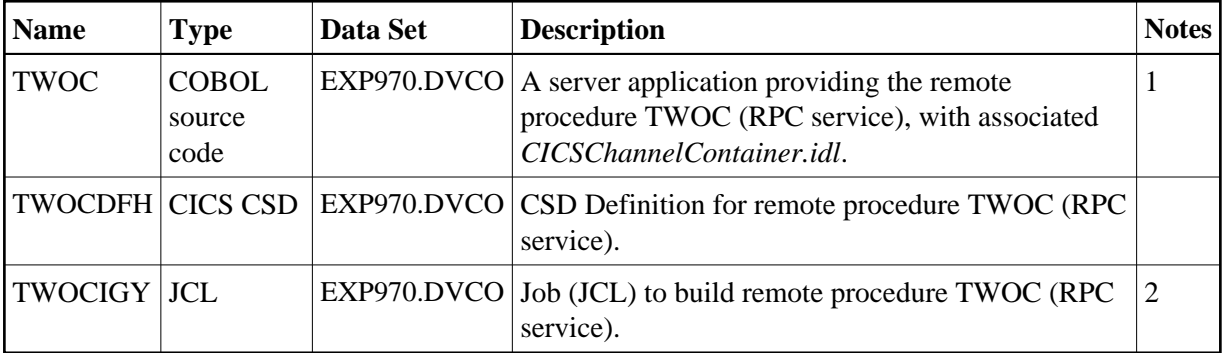

1. Application built according to the server-side build instructions. See *Using the COBOL Wrapper for CICS with Channel Container Calling Convention (z/OS)*.

2. Adapt the JCL to your needs.

For more information, see the readme file in EntireX directory *examples/RPC/advanced/CICSgreater32K/ChannelContainer/CobolServer/zosCICS* under UNIX or Windows.

## <span id="page-9-0"></span>**Advanced CICS Large Buffer RPC Server Example - DFHLBUF**

For CICS on operating system z/OS, the LBUF server is built with COBOL Wrapper "CICS with DFHCOMMAREA large buffer interface" interface type. See *Server Interface Types* for more information.

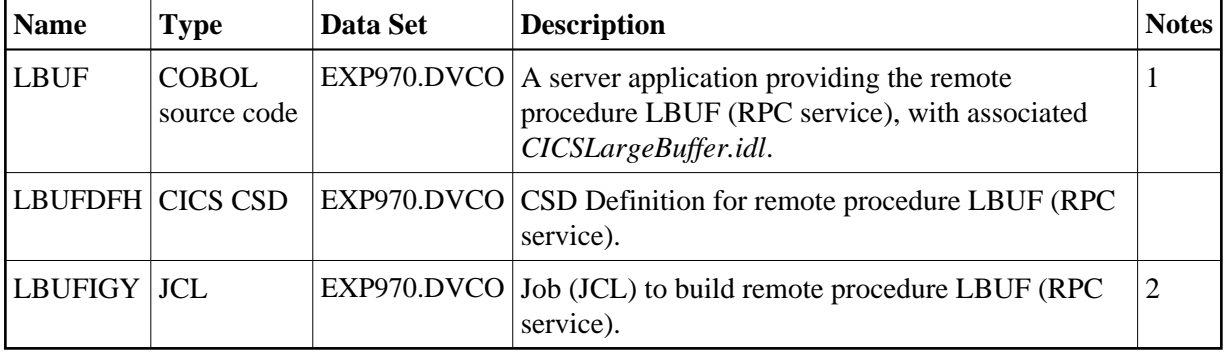

#### **Notes:**

- 1. Application built according to the server-side build instructions. See *Using the COBOL Wrapper for CICS with* DFHCOMMAREA *Large Buffer Interface (z/OS and z/VSE)*.
- 2. Adapt the JCL to your needs.

For more information, refer to the readme file in EntireX directory *examples/RPC/advanced/CICSgreater32K/LargeBuffer/CobolServer/zosCICS* under UNIX or Windows.